### Parallel programming C++11 threads Part 1

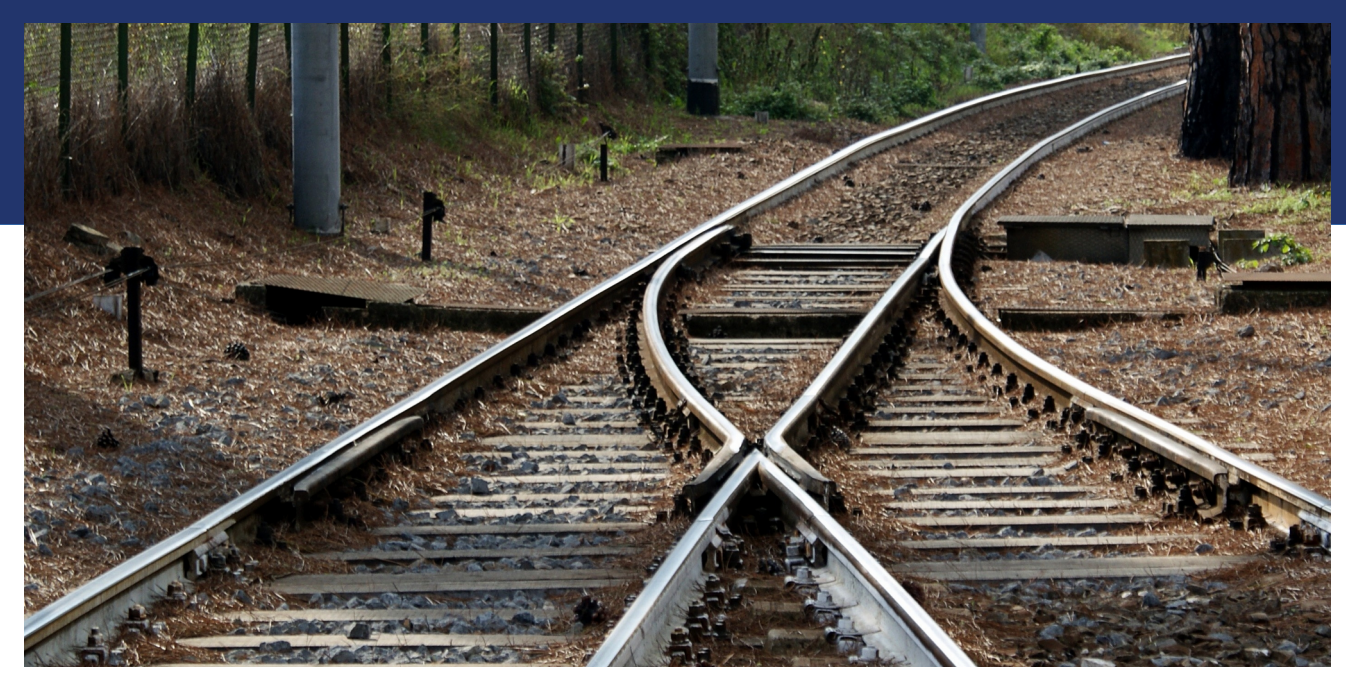

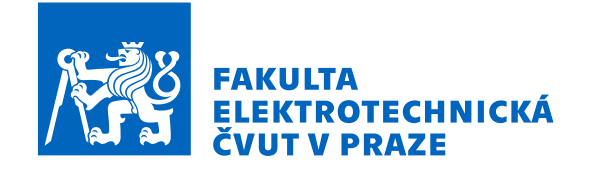

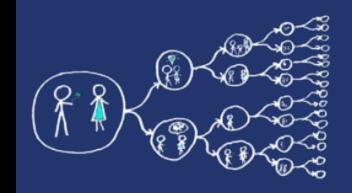

# C++11 threads? - What is it?

- A new standard of  $C++11$  defines API for threads and synchronization primitives.
- As the standard is accepted by all the modern compilers, it is **portable** to the majority of operating systems.
- More high-level than pthreads, **easier** to write clean code.
- Disadvantages:
	- Not all synchronization primitives are implemented, e.g., barriers
	- A modern compiler is needed.

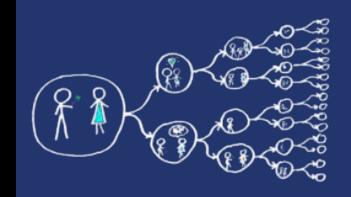

## How to use C++11 threads

- $\bullet$  C++11 threads require to:
	- **include** thread header to your source code **#include <thread>**
	- add **pthread static library** and **c++11 support** to compilation process (for compilation with gcc, clang or MinGW)

**g++ main.cpp –std=c++11 -pthread**

– in case of Cmake (multiplatform)

```
set(CMAKE_CXX_STANDARD 11)
set(CMAKE_CXX_STANDARD_REQUIRED ON)
set(CMAKE_CXX_EXTENSIONS OFF)
find_package(Threads)
# set sources, add executable ...
target_link_libraries(${PROJECT_NAME} ${CMAKE_THREAD_LIBS_INIT})
```
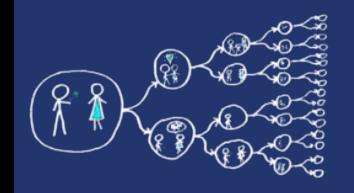

## Thread creation - constructor

- **thread thread( Function&&** *start\_routine***, Args&&...** *args* **);**
- **Parameters:**
	- *start\_routine* **function that will be executed by the thread**
	- *args* **arguments for the** *start\_routine* **function** 
		- **if the** *start\_routine* **is a class member function, the first argument in**  *args* **has to be the instance of that class**

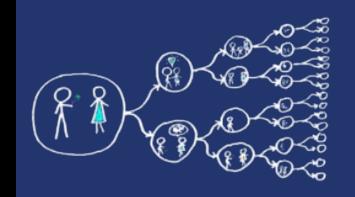

# Thread termination

- Thread **terminates** when:
	- $-$  It reaches the end of the start routine
	- It calls *return;*
- **Note:**
	- **The thread releases its stack during termination.**
	- **Return value**
		- **It is not possible to obtain return code from thread**
		- **If you need to return a value you have to use... hmm... no, wait for next week ;-)**

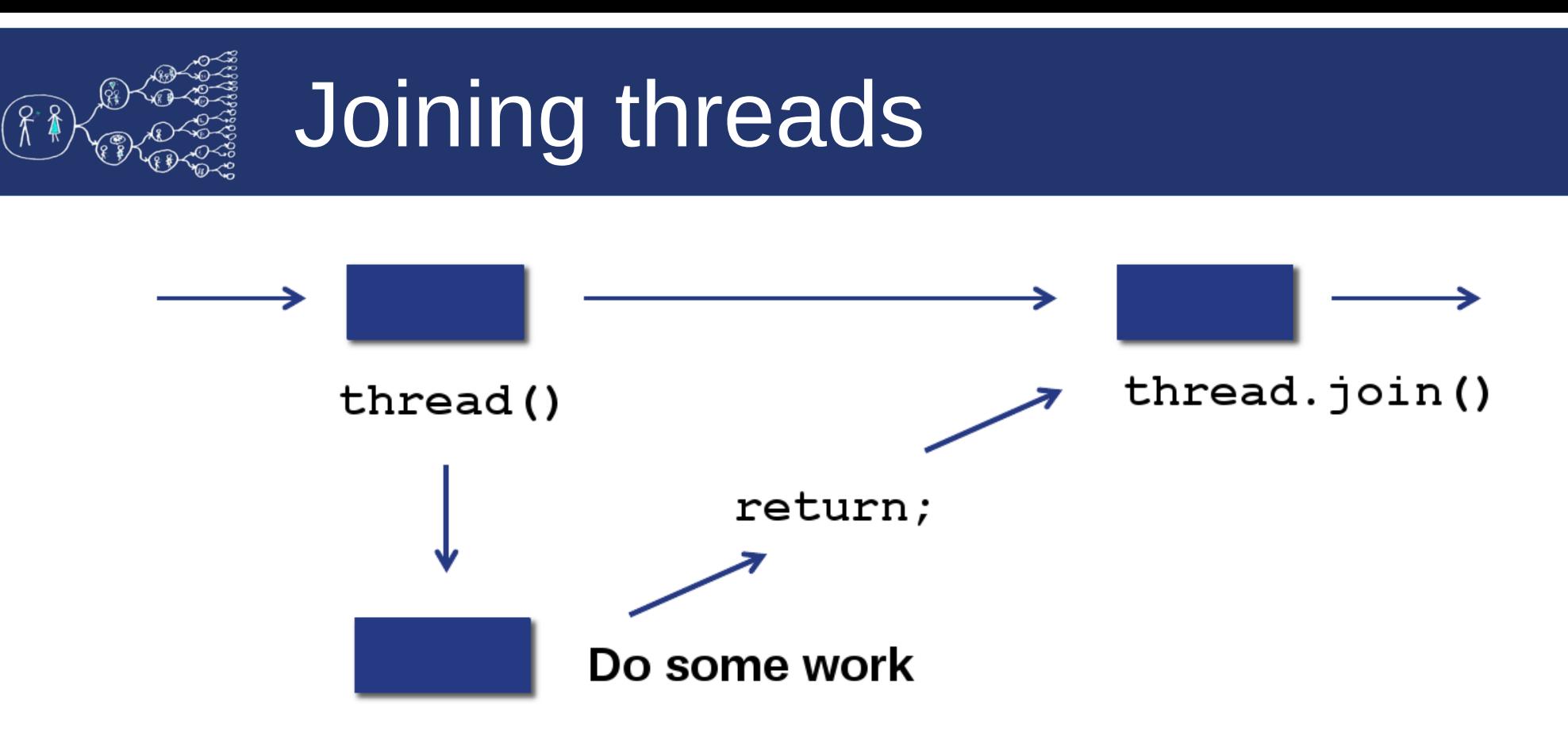

- **void thread.join()**
	- **The calling thread waits for the callee thread to terminate.**
	- **It is not possible to join one thread more than once.**
		- **bool thread.joinable() checks if it is possible to join the thread**
			- **A finished thread that was not joined yet is joinable!**
	- **Not joining a thread leads to a process crash (if thread is joinable, its destructor calls std::terminate())**
		- **Can be mitigated by calling thread.detach(), although it is not recommended [http://isocpp.github.io/CppCoreGuidelines/CppCoreGuidelines#Rconc-detached\\_thread](http://isocpp.github.io/CppCoreGuidelines/CppCoreGuidelines#Rconc-detached_thread)**

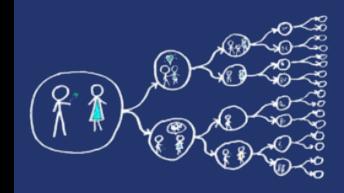

## Hello world!

#### lab\_codes/HelloThreads.cpp

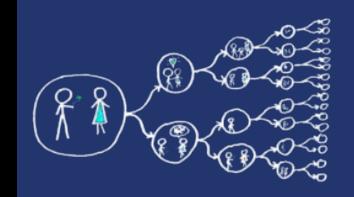

# Counting with threads

- $\bullet$  Example Counter
	- Task:
		- Create global integer variable *counter*
		- Create 4 threads and each thread:
			- 10000000-times increment the *counter*
		- Print the resulting value of the *counter* after all the threads are done!

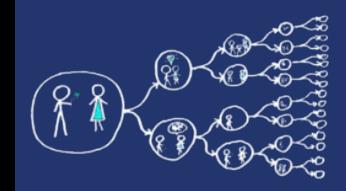

### Counter – first try

#### lab\_codes/CounterFirstTry.cpp

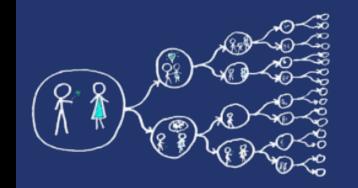

### $4 * 10000000 = ???$

- **Something is wrong... probably.**
- **Don't worry. We are gonna take a look where is a mistake!**

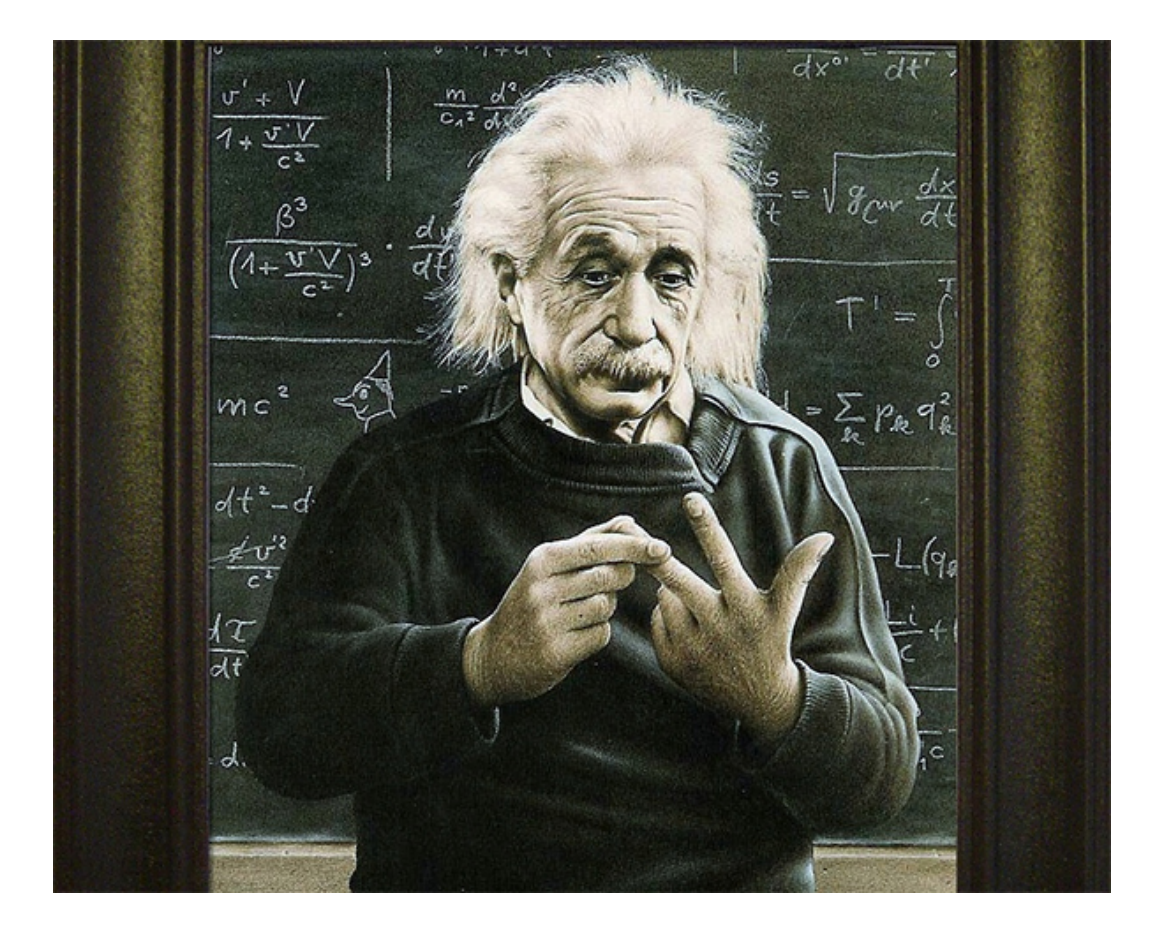

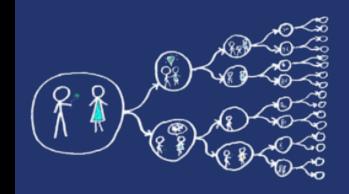

#### The risks of multi-threaded programming

- Let's assume that a well-known bank company has asked you to implement a multithreaded code to perform bank transactions.
- You start with the modest goal of allowing deposits.
- Clients deposit money and the amount gets credited to their accounts.
- As a result of having multiple threads running concurrently the following can happen:

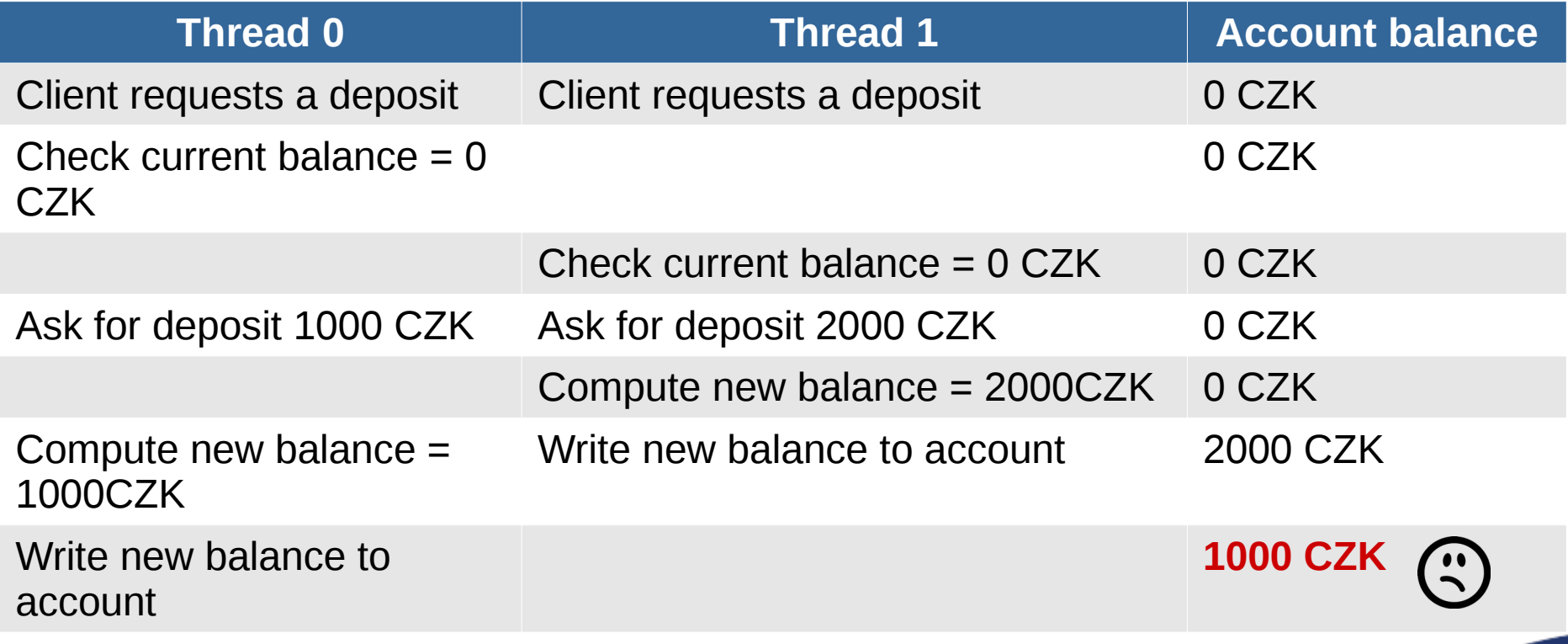

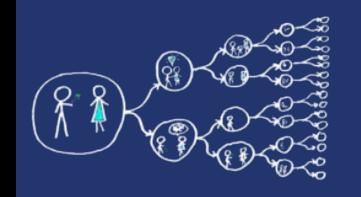

# Race condition

- The problem is that many operations "take time" and can be "interrupted" by other threads attempting to modify the same data.
- This is called a **race condition**: the final result depends on the precise order in which the instructions are executed.
- Unless Thread 0 completes its update before Thread 1 (or vice versa) we get an incorrect result.
- This issue is addressed using **mutexes** (mutual exclusion).
- They ensure that shared data are accessed and modified by a **single thread**.

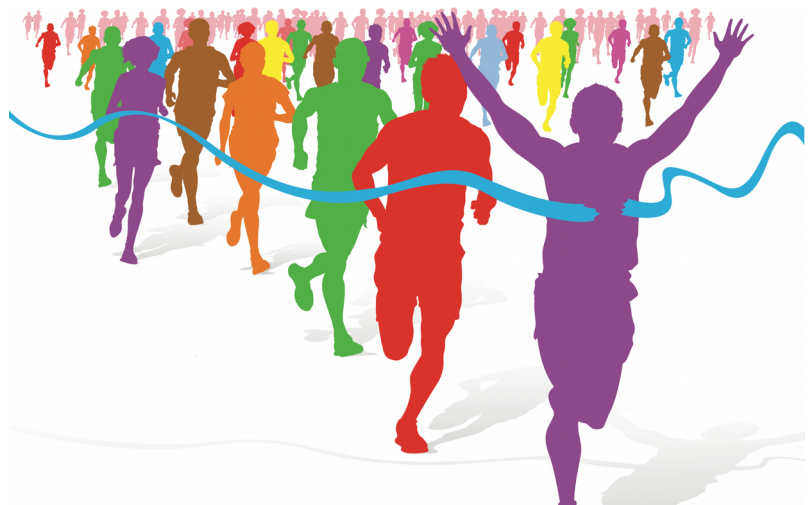

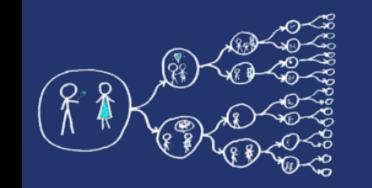

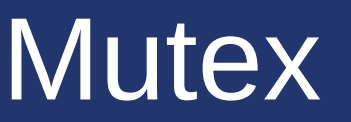

- A mutex can only be in two states: **locked** or **unlocked**.
- Once a thread locks a mutex:
	- Other threads attempting to lock the same mutex are **blocked.**
	- Only the thread that **initially locked** the mutex has the ability to **unlock it**.
- This allows to protect **regions of code**.
- Typical mutex workflow:
	- **Create and initialize** a mutex variable
	- Several threads attempt to **lock** the mutex
	- **Only one succeeds** and that thread owns the mutex (other threads are blocked)
	- The owner thread **performs** some set of actions
	- The **owner unlocks** the mutex
	- **Another thread** acquires the mutex and repeats the process

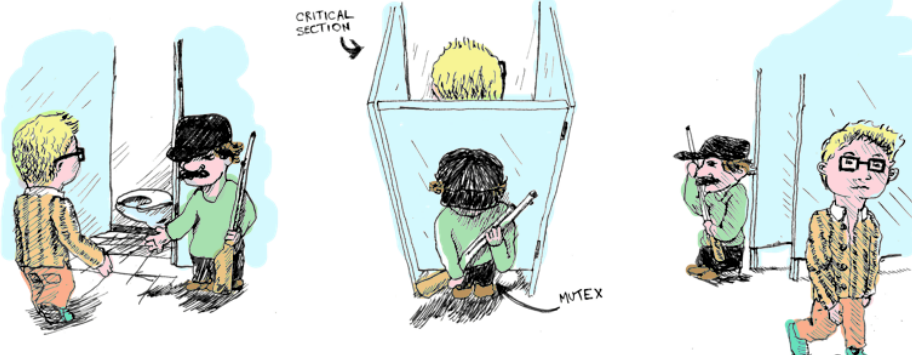

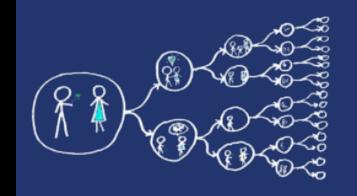

# Mutex in C++11 threads - API

- **#include <mutex>**
	- Include the header file with mutex object
- **mutex mutex;**
	- Creates new mutex.
- **void mutex.lock()**
	- Locks a mutex; blocks if another thread has locked this mutex and owns it.
- **void mutex.unlock()**
	- Unlocks mutex; after unlocking, other threads get a chance to lock the mutex.
- bool mutex.try\_lock()
	- Tries to lock the mutex. Returns immediately. On successful lock acquisition returns true, otherwise returns false.

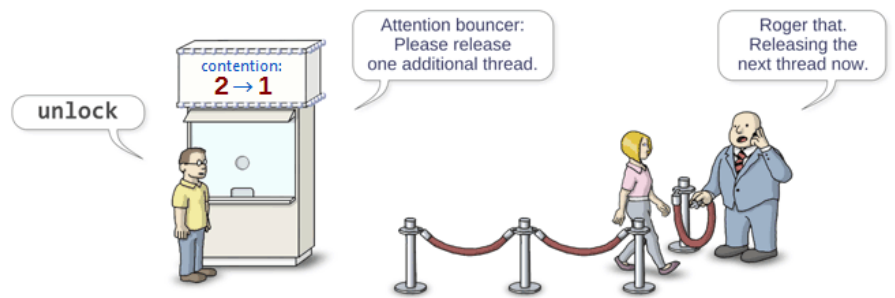

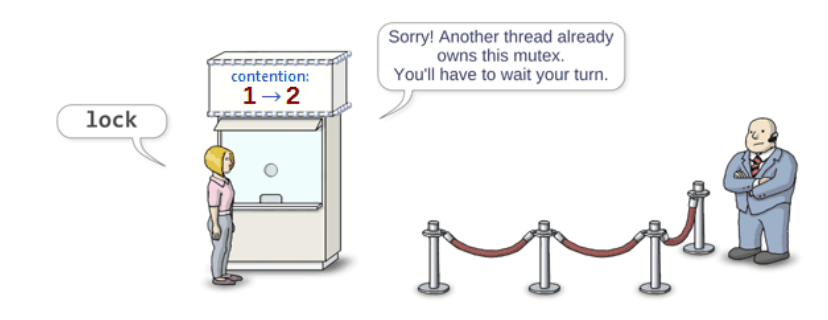

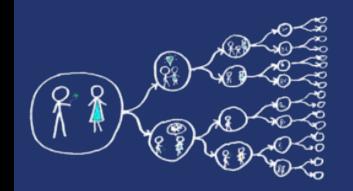

# Lock guard - API

- The mutexes can be encapsulated by **lock\_guard** classes, that simplify the usage, e.g., they automatically unlock the held mutex during their destruction (exceptions) – RAII idiom.
	- **lock\_guard<mutex> lock\_guard(mutex\_type&** *m***)**
		- Takes mutex *m* and and locks it. Mutex is unlocked when the lock guard is destroyed (e.g., goes out of scope).
- Use **unique\_lock** for more advanced use cases.

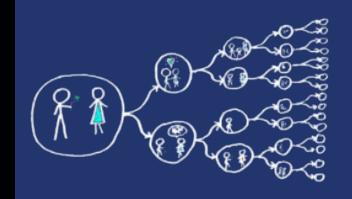

## It is time to repair our counter!

- Now, you know how to repair our Counter example.
- So, let's do it.

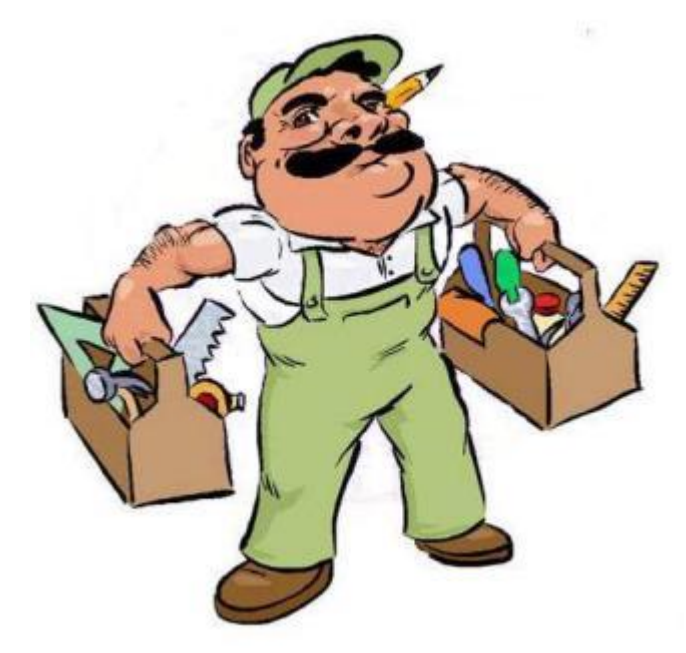

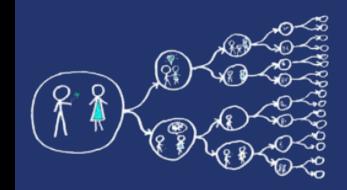

#### Counter – second try

#### lab codes/CounterSecondTry.cpp

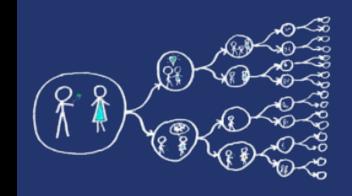

# Everything repaired?

- Tool rental simulator
	- Rental shop offers hammer, screwdriver, saw
	- Three handy guys:
		- 1) Libor: Borrow hammer, work, borrow screwdriver, work, return all
		- 2) Honza: Borrow screwdriver, work, borrow saw, work, return all
		- 3) Premek: Borrow saw, work, borrow hammer, work, return all
	- They are doing that repeatedly.
	- Work means a short delay.

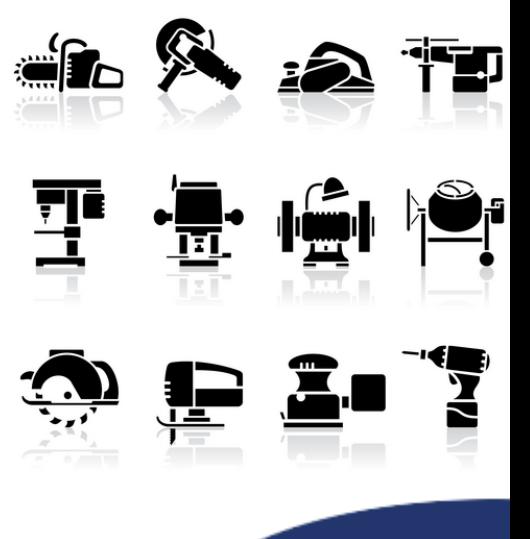

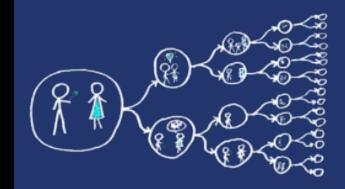

### Tool rental – first try

#### lab codes/ToolRentalFirstTry.cpp

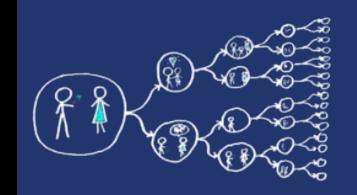

# It is stuck somehow - Deadlock

- Guy Libor borrows a **hammer** and work
- Guy Honza borrows a **screwdriver** and work
- Guy Premek borrows a **saw** and work
- Guy Libor needs a **screwdriver** waits for it
- Guy Honza needs a **saw** waits for it
- Guy Premek needs a **hammer** waits for it
- No one returns anything in this case.

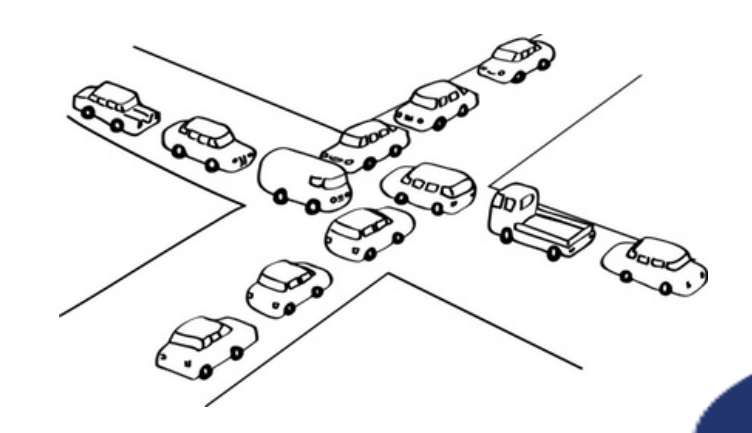

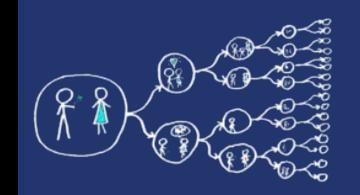

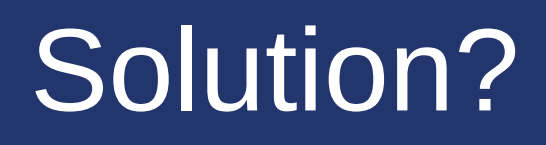

- After using a tool, return it.
- Use an additional mutex for acquiring multiple tools.
- Or...

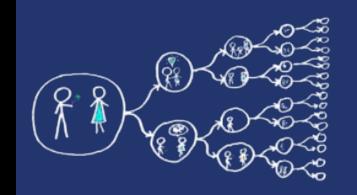

# Condition variables

- Allows **signaling** among threads
- Threads can wait until some **event** occurs
- Another thread wakes up the **waiting** thread and inform it that the situation already occurred
- The woken up thread should **check** if all conditions are fulfilled and then continues.

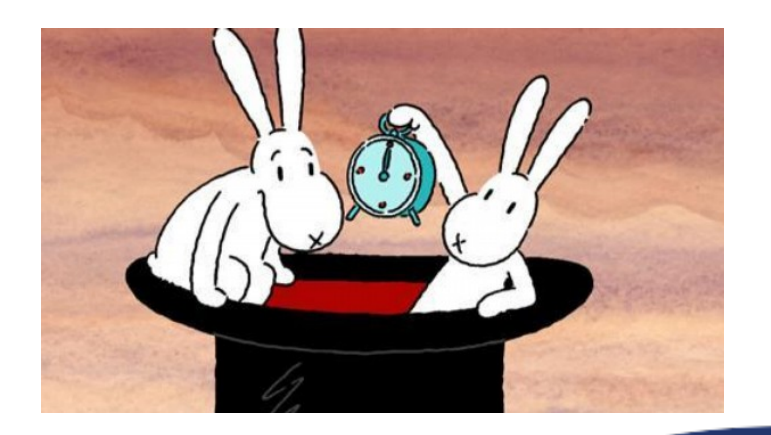

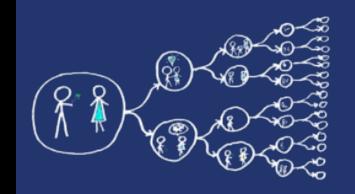

# Condition variables - API

- **#include <condition\_variable>**
	- Include the header with the condition variable interface
- **void condition\_variable.notify\_one()**
	- Sends a signal to a single thread waiting on condition variable*.*
- void condition variable.notify all()
	- Sends a signal to all threads waiting for *condition* variable.
- **void condition\_variable.wait(unique\_lock<mutex>&** *lock***)**
	- Unlocks *lock* and puts the thread to sleep until another thread wake it up by sending a signal. When the thread is woken up *lock* is locked again.

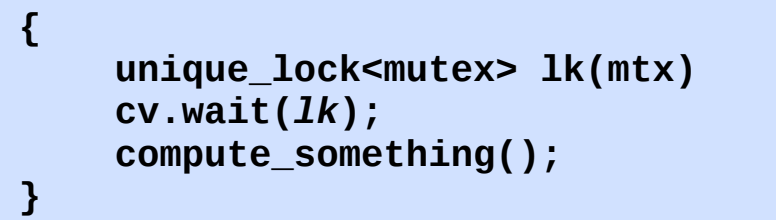

- **void condition\_variable.wait(unique\_lock<mutex>&** *lock***, Predicate** *pred***)**
	- Semantically equals to:

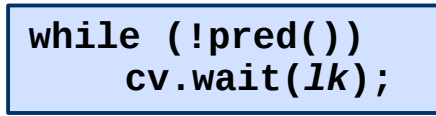

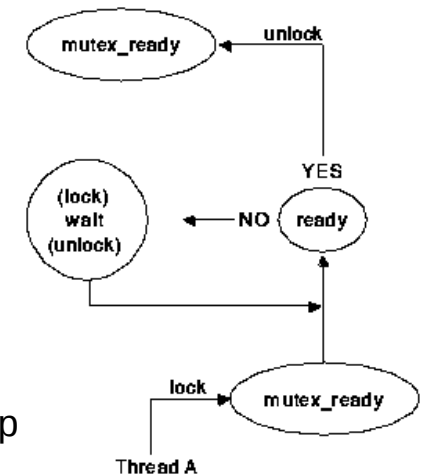

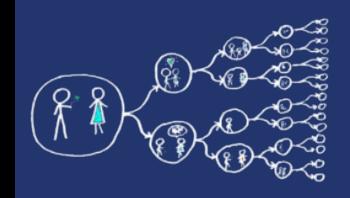

## It is time to repair our counter!

- Now, you should be able to repair our Tool rental simulator example.
- So, let's do it.

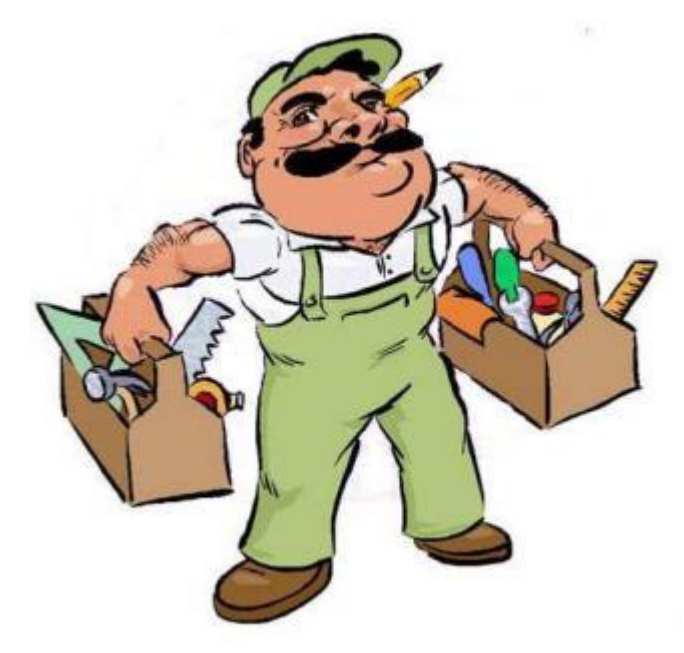

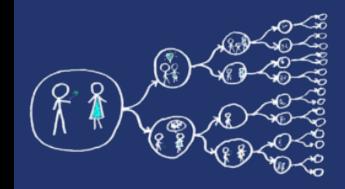

#### lab\_codes/ToolRentalSecondTry.cpp

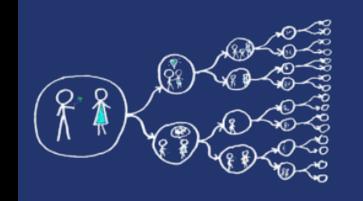

### References

- Tutorial to C++11 concurrency:
	- [C++11 Multithreading](http://thispointer.com/c-11-multithreading-part-1-three-different-ways-to-create-threads/)
- $\cdot$  C++11 threads standard
	- <http://en.cppreference.com/w/cpp/thread>
- An introduction to Parallel programming
	- Peter Pacheco, University of San Francisco
	- Morgan Kaufmann Publishers is an imprint of Elsevier
- [Top 20 C++ threads mistakes](http://www.acodersjourney.com/2017/08/top-20-cplusplus-multithreading-mistakes/)